## The 8th Asi@Connect Governors' and Project Meeting

How to join this virtual meeting?

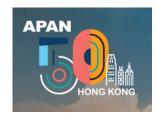

1. Register APAN50

 https://apan50.hk/re gistration/

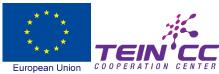

2. Invitation

 Receive invitation email from APAN50 3. Create APAN50 account

 Link via invitation email 4. Log-in

- APAN50 website
- https://apan50.hk/

5. Join the 8th Asi@Connect Meeting

- TEIN\*CC will provide virtual room link (email)
- 3 Aug 2020 UTC 07:00

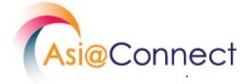